# **COMP 110/401 APPENDIX: ENTERING ARGS IN ECLIPSE**

**Instructor: Prasun Dewan (FB 150, dewan@unc.edu)**

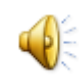

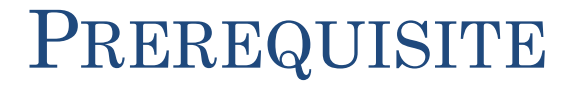

#### Eclipse

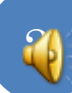

## **SELECTING DEBUG(RUN CONFIGURATION)**

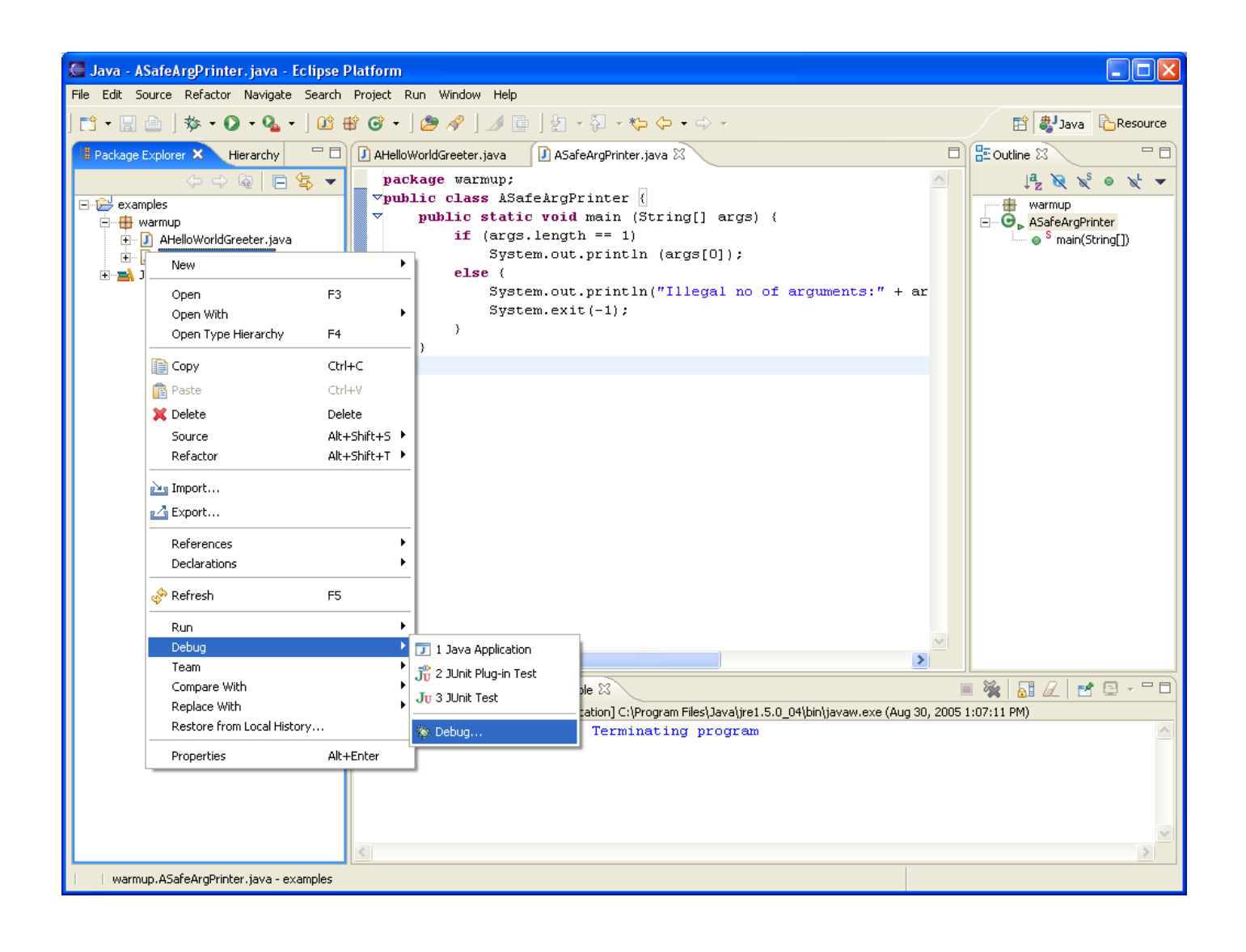

## **SELECTING MAIN CLASS**

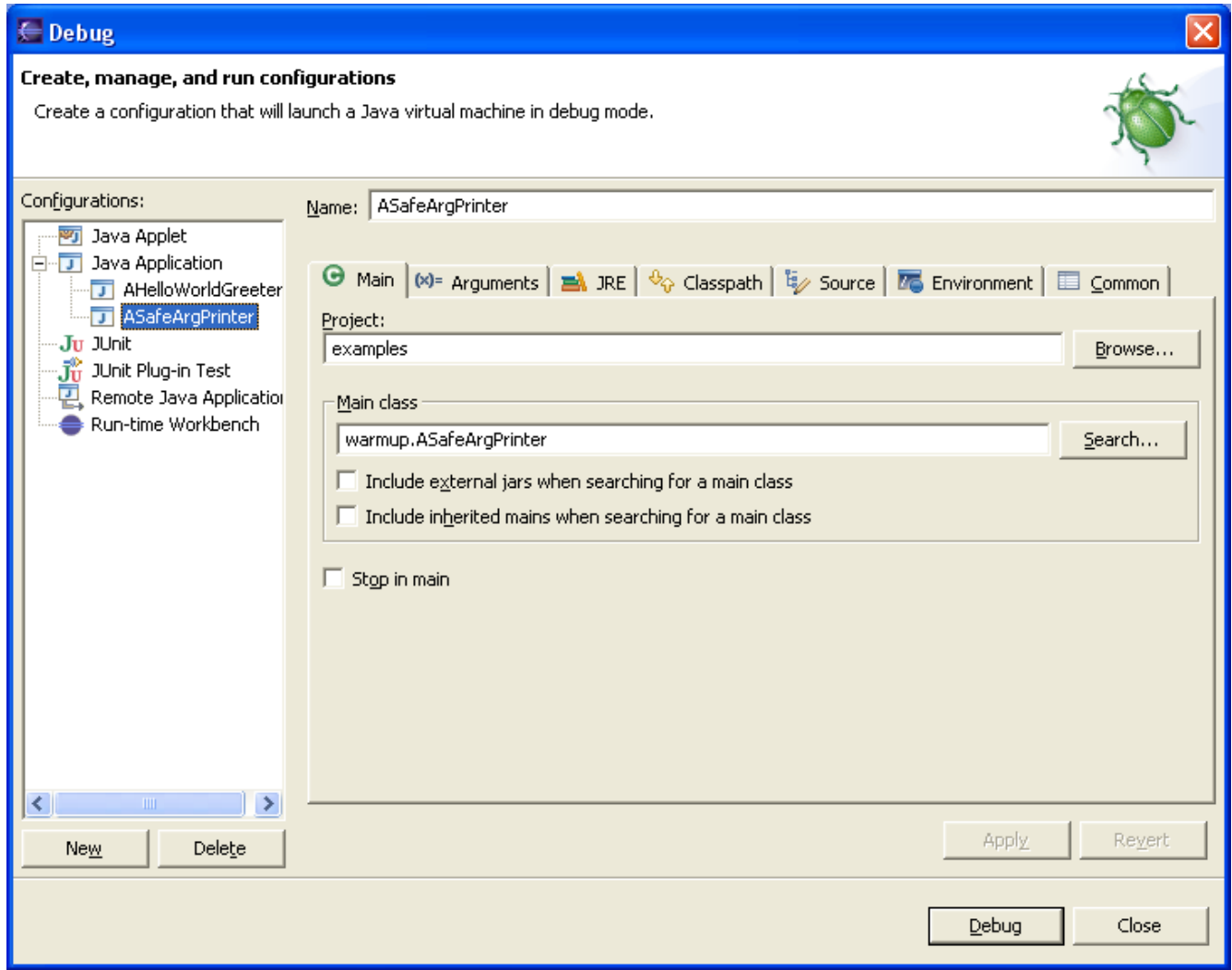

## SPECIFYING ARGUMENT IN ARGUMENT TAB

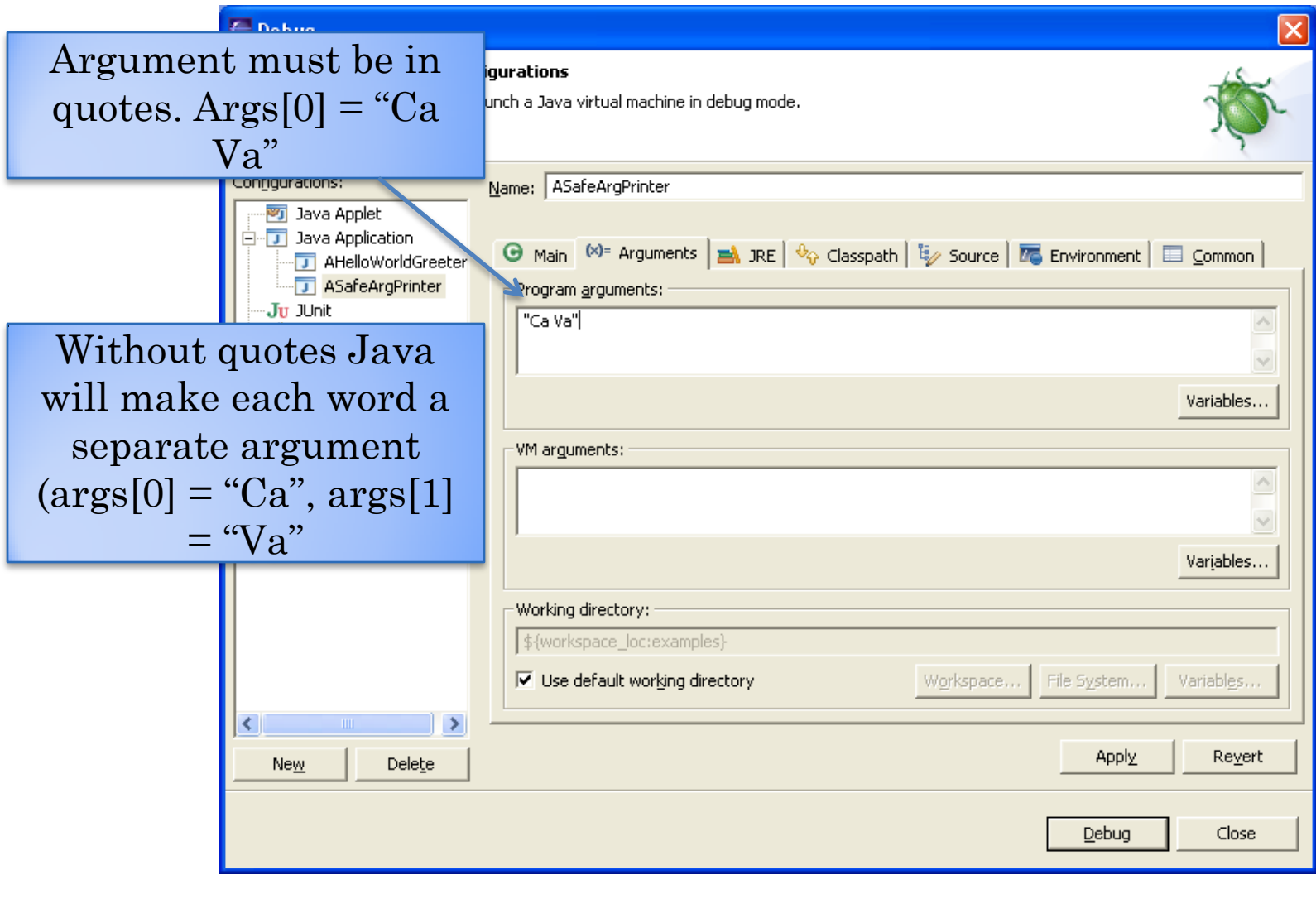

 $\overline{5}$ 

### **EXECUTING WITH ARG**

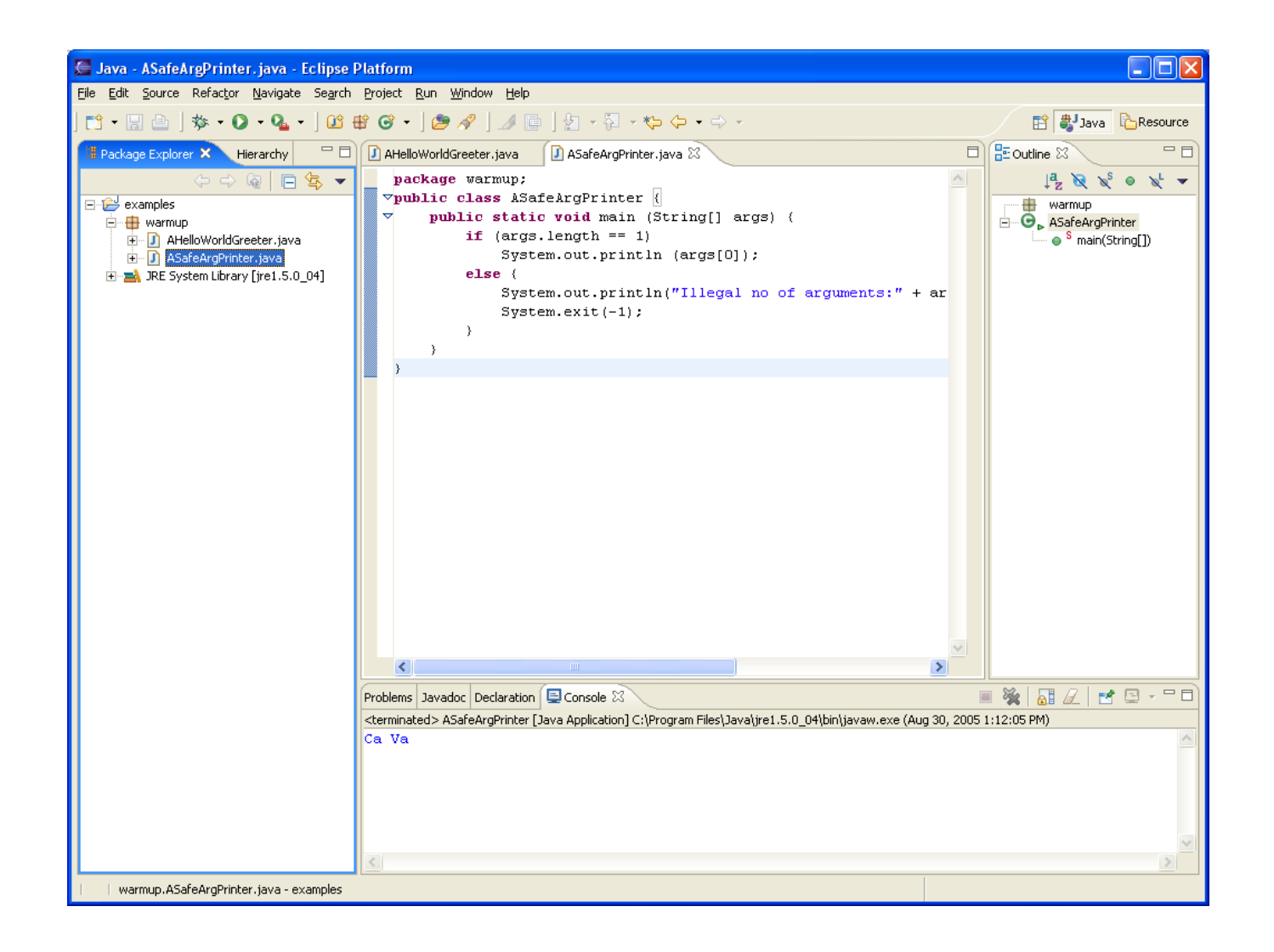